# **UNIVERSIDAD NACIONAL AUTÓNOMA DE MÉXICO**

# **ESCUELA NACIONAL PREPARATORIA**

**Iniciación Universitaria**

# **1. DATOS DE IDENTIFICACIÓN**

COLEGIO DE: INFORMÁTICA

# PROGRAMA DE ESTUDIOS DE LA ASIGNATURA DE: PRÁCTICAS DE INFORMÁTICA III

CLAVE: 1311

AÑO ESCOLAR EN QUE SE IMPARTE: TERCERO

## CATEGORÍA DE LA ASIGNATURA: OBLIGATORIA

## CARÁCTER DE LA ASIGNATURA: TEÓRICO-PRÁCTICA

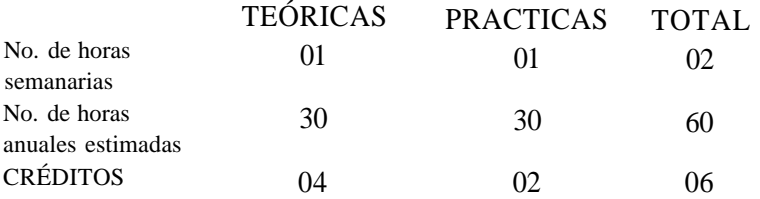

#### a) **Ubicación de la materia en** el plan **de estudios.**

La materia de Prácticas de Informática III, tiene una categoría obligatoria y un carácter teórico-práctico. Para los alumnos de Iniciación Universitaria esta asignatura representa la última etapa en el estudio de la informática, ya que los adentrará en conceptos y programas más complejos que involucran la captura y manejo de datos no solamente textuales, sino también numéricos e inclusive imágenes o esquemas.

#### b) **Principales relaciones con materias antecedentes,** paralelas y **consecuentes.**

Las materias que le preceden son Prácticas de Informática I y Prácticas de Informática II. Las asignaturas paralelas con las cuales se relaciona Prácticas de Informática III, son todas las materias de tercer año, dado que con los conocimientos adquiridos, los alumnos, podrán realizar trabajos escolares de manera más fácil, rápida y con mayor calidad. La materia consecuente es *Informática de bachillerato,* en donde se pasa de la práctica al estudio más formal del procesamiento de la información.

#### c) Características del curso o **enfoque disciplinario.**

Con este último curso de informática se complementan los conocimientos mínimos para el manejo de una computadora personal. Este curso al igual que los anteriores, se basa en la manipulaciÓn de la información a través de la computadora, en este sentido, el papel del profesor como guía y orientador de los alumnos es fundamental, por lo que su labor se basará en la supervisión del manejo de los equipos de cómputo a través de las prácticas para cumplir con los propósitos de la asignatura. Actualmente la bibliografía en el mercado es muy amplia por lo que se recomienda tratar de tomar un libro como base para cada unidad, o en su lugar los manuales de usuario del *software* de aplicación.

Este curso se diseño de tal forma que el programa no esté comprometido con ninguna marca de *software* comercial específica, debido a que los avances en informática se realizan de forma muy rápida y estaríamos en riesgo de quedar rezagados en el uso de los programas de mercado. También debe considerarse el tipo de *hardware* disponible para que un programa específico pueda ser utilizado.

#### **d) Exposición de motivos y propósitos generales del curso.**

El propósito general de la materia es que el alumno adquiera los conocimientos necesarios para manejar programas relacionados con la captura y manejo de cualquier tipo de datos, a la vez que aprenderá y comprenderá que el uso de programas tutoriales facilita la comprensión de algunos conceptos de materias que este vaya a cursar, como lo son las matemáticas, la geografía, el inglés, la física y la química entre otras.

e) Estructura listada **del programa.** Primera Unidad: Hoja de cálculo. Segunda Unidad: El procesador de texto y los gráficos. **Tercera** Unidad: Geometría a través de un paquete de aplicación Cuarta Unidad: Búsqueda de información a través de la red.

## 3. CONTENIDO DEL PROGRAMA

## a) **Primera Unidad:** Hoja de cálculo.

## **b) Propósitos:**

Que el alumno conozca las ventajas de la utilización de una hoja de cálculo para realizar operaciones y graficar valores. Que el alumno visualice las gráficas de las funciones trigonométricas para su mejor comprensión.

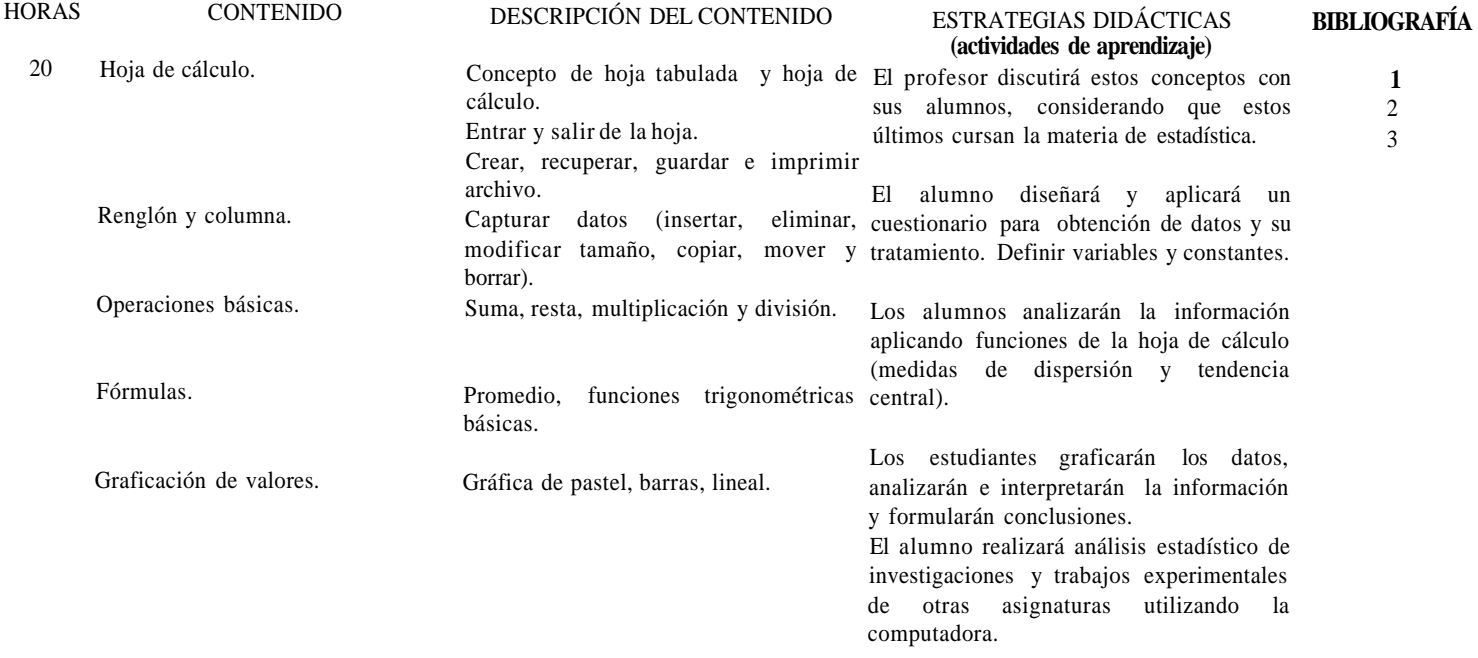

## **c) Bibliografía:**

Básica.

1. Aitken P., *Lotus 1-2-3 para windows.* México, Edit. Anaya, 1993.

2. Bartel Reiner, *Conozca a Lotus 1-2-3.* México, Noriega Editores, 1992.

3 Hacruey Greg, *Excel para inexpertos.* México, Noriega Editores, 1993.

Complementaria.

- 4. Aitken P., *Conozca a Quattro Pro2.* México, Grupo Noriega editores, 1992.
- 5. Nielsen J., *1-2-3 soluciones instantáneas* México, Edit. Prentice Hall, 1992.
- 6. Thomas Robert M, *Lotus 1-2-3 para Windows.* México, Ventura Ediciones, 1992.

## a) **Segunda Unidad:** El procesador de texto y los gráficos.

## **b) Propósitos:**

Que el alumno aprenda a recluir información de la hoja de cálculo en el procesador.

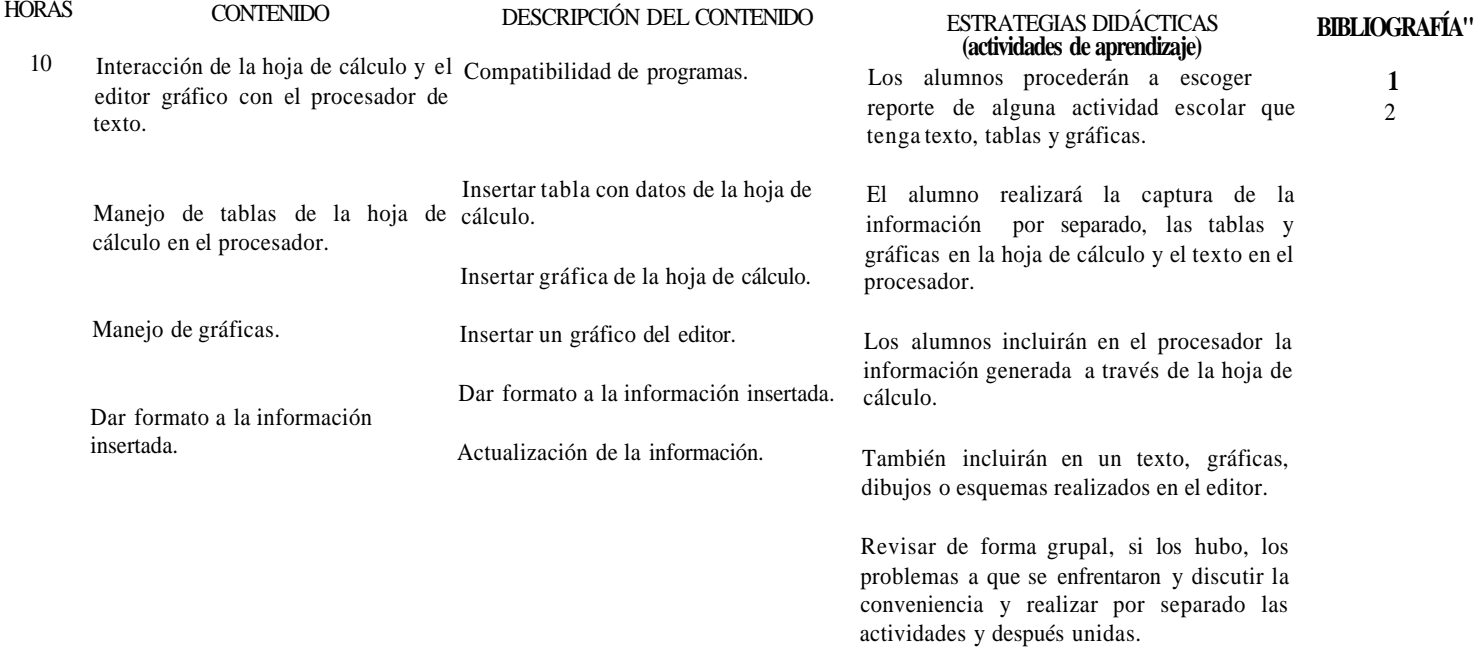

## **c) Bibliografía:**

Básica.

*1. Gookin, Dan, Word perfectpara inexpertos.* México, Limusa, 1994.

2. Grace, Rich, *Word 6 para windows; soluciones instantáneas.* México, Prentice Hall Hispanoamericana, Serie de soluciones instantáneas, 1994.

Complementaria.

3. Hearn, Donal, *Gráficas por computadoras.* México, Prentice Hall Hispanoamericana, 1989.

4. Neivebre, *Alan, EL ABC de wordperfect 6.1 para windows.* México, Ventura Ediciones, 1993.

a) Tercera Unidad: Geometría a través de un paquete de aplicación.

## **b) Propósitos:**

Que el alumno efectúe procesos de razonamiento y aplique lo aprendido en matemáticas

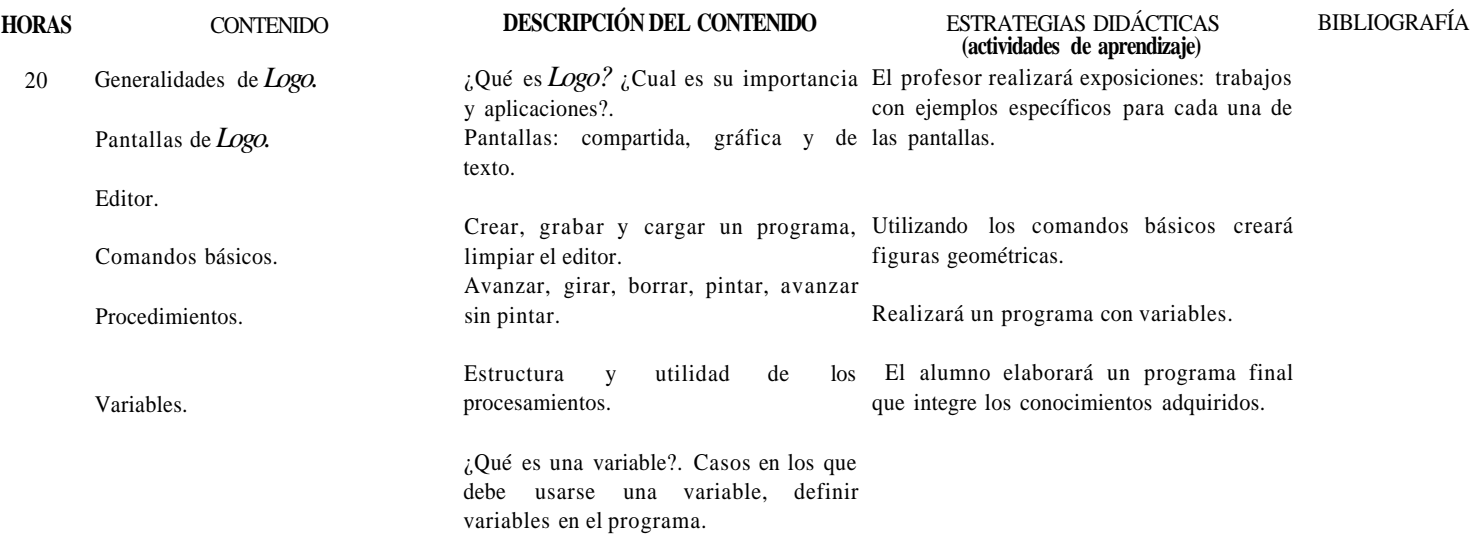

## **c) Bibliografía:**

Básica.

1. Manual de usuario del programa*Logo* 1991.

#### a) Cuarta Unidad: Búsqueda de información a través de la red.

## **b) Propósitos:**

Que el alumno utilice los medios electrónicos para obtener información.

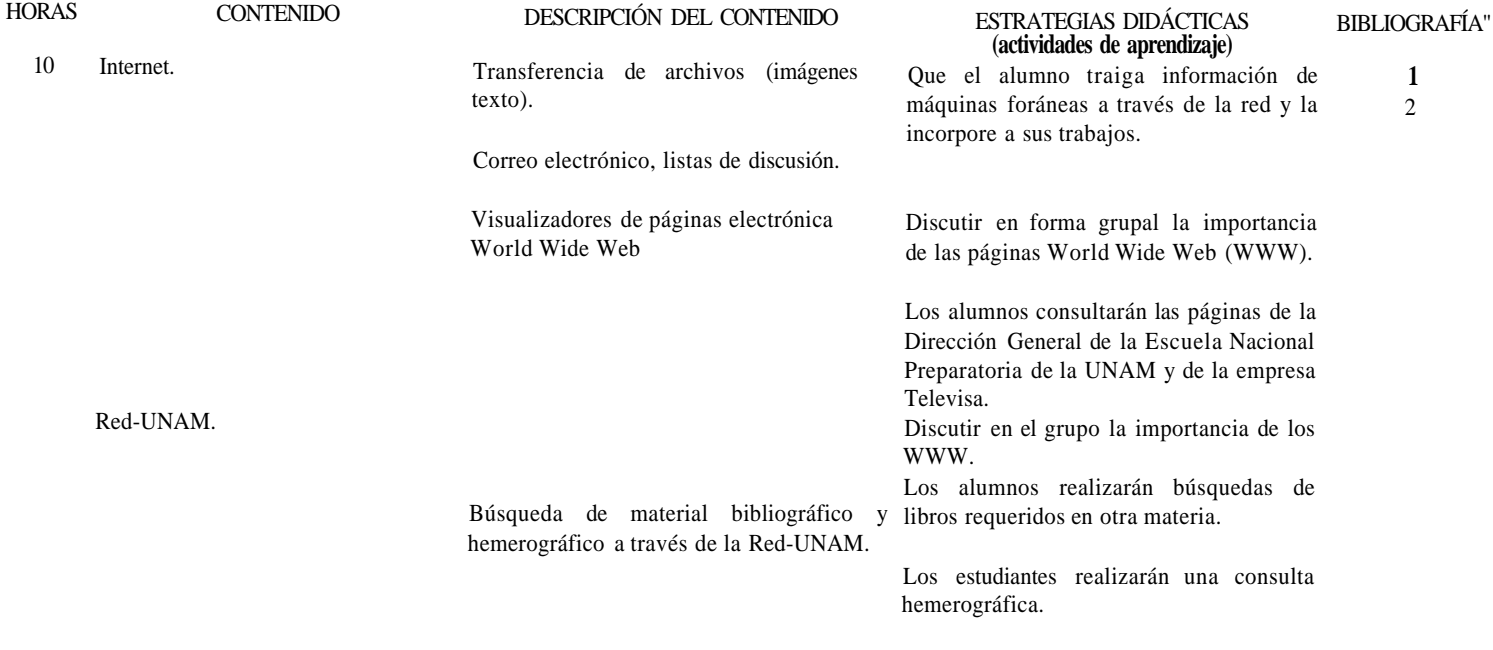

## **c) Bibliografía:**

Básica.

- 1. Hoffman, P., *Internet Manual de Bolsillo.* México, McGraw Hill, 1995.
- 2. Peter, K., *lnternetfácil*. México, Prentice Hall, 1994.

Complementaria.

3. Levine, B., *lnternet para inexpertos,* México, Noriega Editores, 1995.

4. Minatel J., *World Wide Web con Netscape visual.* México, Prentice Hall, 1995.

## **4. BIBLIOGRAFÍA GENERAL**

- 1. Aitken, P., *Conozca a Quattro Pro2.* México, Grupo Noriega Editores, 1992.
- 2. Aitken, P., *Lotus 1-2-3para windows.* México, Edit. Anaya, 1993.
- 3. Arnold Robert, R., et. al., *Sistema Moderno De Procesamiento De Datos.* México, D.F. Editorial Limusa, décima reimpresión, 1991.
- 4. Bartel, Reiner, *Conozca a Lotus 1-2-3.* México, Noriega Editores, 1992.
- 5. Cobb, S., *Quattro.* México, Edit. McGraw Hill, 1991.
- 6. Duffy, Tim, *Introducción a la Informática.* México, D.F. Grupo Editorial Iberoamérica, 1994.
- *7. Gookin, Dan, Word perfect para inexpertos.* México, Limusa, 1994.
- 8. Grace, Rich, *Word para windows; soluciones instantáneas.* México, Prentice Hall Hispanoamericana, Serie de soluciones instantáneas, 1994.
- 9. Hacruey, Greg, *Excel para inexpertos.* México, Noriega Editores, 1993.
- 10 Hearn, Donal, *Gráficas por computadoras.* México, Prentice-Hall Hispanoamericana, 1989.
- 11. Madron, Thomas, *Redes de área local.* México, Limusa, 1992.
- 12. Neivebre, Alan, *EL ABC de word perfect 6.1 para windows.* México, Ventura Ediciones, 1993.
- 13. Nielsen, J., *1-2-3 soluciones instantáneas.* México, Edit. Prentice Hall, 1992.
- 14. Thomas, Robert M, *Lotus 1-2-3para Windows.* México, Ventura Ediciones, 1992.
- 15. Hoffman, P., *Internet Manual de Bolsillo.* México, McGraw Hill, 1995.
- 16. Peter, K., *Internetfácil*. México, Prentice Hall, 1994.
- 17. Levine, B., *Internet para inexpertos.* México, Noriega Editores, 1995.
- 18. Minatel, J., *World Wide Web con Netscape visual.* México, Prentice Hall, 1995.
- 19. Manual de usuario del *programa Log.* 1991.

## **5. PROPUESTA GENERAL DE ACREDITACIÓN**

#### **a) Actividades o factores.**

La participaciÓn en clase debe fomentarse entre los alumnos, ésta puede conseguirse mediante las tareas e investigaciones extraclase, de esta forma, éstos tendrán los elementos para hacer intervenciones y aportaciones al grupo. La participación de los estudiantes dependerá principalmente de las estrategias del profesor durante el desarrollo del curso. La actividad fundamental en esta asignatura es la práctica con los equipos de cómputo en virtud de que el propósito general es que los alumnos, incorporen a la computadora como una herramienta en sus actividades escolares y personales. Otro factor importante para la acreditación son los exámenes; éstos deben ser un reflejo natural de la actividad práctica de los alumnos y deben ser diseñados de tal forma que el alumno vaya más allá de la aplicación de la memoria.

#### b) Carácter de la **actividad.**

Dado el carácter de la materia teórico-práctico y de el número limitado del equipo de cómputo, las prácticas serán evaluadas en parejas y el resto de manera individual, a excepción de la exposición grupal de ciertos temas en la que se evaluará a los alumnos participantes.

#### **c) Periodicidad.**

Participaciones, prácticas, tareas y asistencias por cada período de evaluaciÓn. Exámenes en cada unidad.

#### **d) Porcentaje sobre la calificación sugerido.**

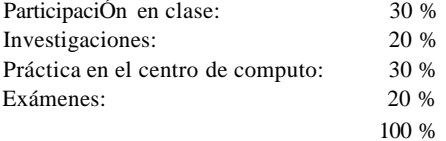

#### 6. PERFIL DEL DOCENTE

#### **Características profesionales y académicas que deben reunir los profesores de la asignatura.**

Por su carácter interdisciplinario esta materia puede ser impartida por cualquier profesionista que tenga conocimientos y experiencias en informática o computación. Estos dos factores deberán comprobarse con constancias de cursos tomados o dados, o bien con actividades relacionadas con las mismas. Entre los cursos con que debe contar están:

1) Cursos de carácter introductorio a la informática o a la computación.

- 2) Cursos de lenguajes de programación.
- 3) Cursos de paquetería de uso especifico.

4) Redes de computadoras.

Estos cursos deberán ser equivalentes a los impartidos por las dependencias de UNAM, por ejemplo: Dirección General de Servicios de Cómputo Académico, Dirección General de Servicios de Cómputo para la Administración, Facultad de Ciencias, Facultad de Contaduría y Administración y Facultad de Química, entre otras.